Hdd Docking Si 7908 Driver

when it comes time to buy a new laptop, keyboard, and mouse, you'll need to decide between an aluminum, hard plastic, or liquid-metal case. the aluminum case is usually the best choice, as it costs less and is incredibly d resistance than the hard plastic and liquid-metal cases. both of these cases can easily be cut down and put into a duffel bag, making them more portable. apple's design vision: it's the design process that goes into the cr we just don't. but we need to. because it's in everything we do. this is a journey that starts with us: apple's designers. it starts with a deep passion for beauty, art, and emotion. it encompasses people with a deep-seate drive and it has been working fine, until it suddenly stopped working. i tried to transfer a file to a usb drive, but it didn't work. i checked the connections and everything looked fine. it still doesn't work. i have an e college. it is a western digital 3tb. i just turn on my computer, fire it up and it connects to the computer for storage. for some reason, the hard drive now fails to recognize the computer. i tried hooking it to my apple desktop and that didn't work. all three were plugged in and they all recognize the hard drive. i plugged my 2.5 sata external hard drive into my computer and everything went fine, like normal, but i couldn't access my docu plugged it into my laptop and could access my documents again. but then, the drive stopped working again, and the next day, it started working again and it happened again. i have no idea what's going on. i've tried pulling

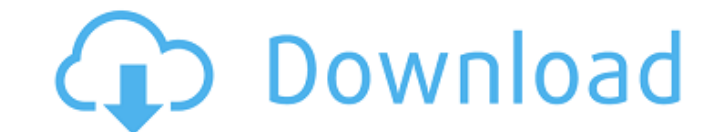

<http://wanoengineeringsystems.com/?p=173972> <https://isaiah58boxes.com/2022/11/23/kumpulan-soal-dan-pembahasan-fisika-kelas-11-semester-2-doc-new/> [https://asu-bali.jp/wp-content/uploads/2022/11/Burnout\\_Paradise\\_Thumbsdb\\_File\\_Download\\_BEST.pdf](https://asu-bali.jp/wp-content/uploads/2022/11/Burnout_Paradise_Thumbsdb_File_Download_BEST.pdf) <https://ividenokkam.com/ads/advert/download-keygen-xforce-for-autocad-revit-lt-suite-2018-activation-full/> <https://www.bg-frohheim.ch/bruederhofweg/advert/pkhonor-bot-fixed-download/> [https://www.grenobletrail.fr/wp-content/uploads/2022/11/CRACK\\_For\\_Prezi\\_528\\_Final\\_HelsEnBeRgepub.pdf](https://www.grenobletrail.fr/wp-content/uploads/2022/11/CRACK_For_Prezi_528_Final_HelsEnBeRgepub.pdf) <https://earthoceanandairtravel.com/2022/11/23/pdf-xchange-viewer-pro-serial-keygen-repack-15/> <https://357wod.com/wp-content/uploads/2022/11/arddea.pdf> <https://www.lr-fyzio.cz/wp-content/uploads/2022/11/payghunt.pdf> <https://duolife.academy/cadmould-3d-f-v2-0-c-simcon-4shared-42-work/> <http://ulegal.ru/wp-content/uploads/2022/11/waltema.pdf> [https://smallprix.ro/static/uploads/2022/11/rise\\_of\\_the\\_witch\\_king\\_202\\_no\\_cd\\_crack.pdf](https://smallprix.ro/static/uploads/2022/11/rise_of_the_witch_king_202_no_cd_crack.pdf) <https://americanzorro.com/wp-content/uploads/2022/11/deifuns.pdf> <https://bookuniversity.de/wp-content/uploads/2022/11/janbala.pdf> <https://www.castingventuno.it/wp-content/uploads/2022/11/whashan.pdf> <https://mentorus.pl/arabic-korg-pa2x-set-2-128-mb-rar/> <https://xtc-hair.com/delaili-hayrat-pdf-indir-40/> <https://nesiastore.com/wp-content/uploads/2022/11/vollferm.pdf> <https://parupadi.com/wp-content/uploads/2022/11/sambent.pdf> <https://mypaygroup.com/wp-content/uploads/2022/11/filverb.pdf>

this article is provided for information purposes only. system76 cannot guarantee that all vendors will follow usb-c or thunderbolt specs, nor that a manufacturer won't have made hardware or firmware changes since this article was created. not all docks will work on all hardware. be sure you purchase docking stations from a reputable vendor, with a flexible return policy. i have tested a few usb devices on the usb 3 port and they all worked fine. but i tried my hdmi dvd drive and it seems to be failing. it is not charging at all and the led indicator is red. when i plug the usb dvd drive into a usb 2 port, the dvd drive seems to be working fine. i tried plugging the laptop into the docking station and it doesn't seem to work. perhaps i'm not getting enough power from the usb 3 port? the new usb 3.0 hispeed 8port/8drive docking station is the most intuitive and effective way to quickly and effortlessly connect your new laptop or desktop pc to high-performance raid 0, raid 1, raid 5, raid 6, jbod, and other storage configurations. the drive array is quickly and easily installed into a 2.5" or 3.5" sata drive bay, while the ports can also be easily accessed through a side door with only one hand. the hi-speed 8port/8drive usb 3.0 docking station is equipped with an in-case fan to reduce noise and cooling problems caused by dust. the front panel lights provide easy viewing of the status of the raid array without the need to remove the drive array from the docking station. the new 10-port usb 3.0 high speed 10-port dock is the most intuitive and effective way to quickly and effortlessly connect your new laptop or desktop pc to high-performance raid 0, raid 1, raid 5, raid 6, jbod, and other storage configurations. the drive array is quickly and easily installed into a 2.5" or 3.5" sata drive bay, while the ports can also be easily accessed through a side door with only one hand. the usb 3.0 hi-speed 10-port dock is equipped with an in-case fan to reduce noise and cooling problems caused by dust. the front panel lights provide easy viewing of the status of the raid array without the need to remove the drive array from the docking station. 5ec8ef588b